# Package: icpack (via r-universe)

October 1, 2024

Type Package Date 2024-06-21 Title Survival Analysis of Interval-Censored Data Version 0.1.0 **Depends** R ( $>= 4.1.0$ ), survival ( $>= 3.1$ ) Imports methods, rlang, gridExtra, checkmate, matrixStats, dplyr, reshape2, ggplot2 Suggests testthat, flexsurv, lemon, knitr, markdown Description Survival analysis of interval-censored data with proportional hazards, and an explicit smooth estimate of the baseline log-hazard with P-splines. License GPL  $(>= 2)$ Encoding UTF-8 LazyData true RoxygenNote 7.3.1 VignetteBuilder knitr NeedsCompilation no Author Hein Putter [aut, cre], Paul Eilers [aut] Maintainer Hein Putter <h.putter@lumc.nl> Repository CRAN Date/Publication 2024-07-02 06:30:05 UTC

## **Contents**

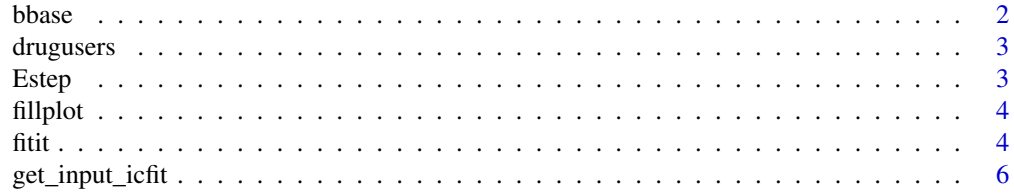

#### <span id="page-1-0"></span>2 bbase

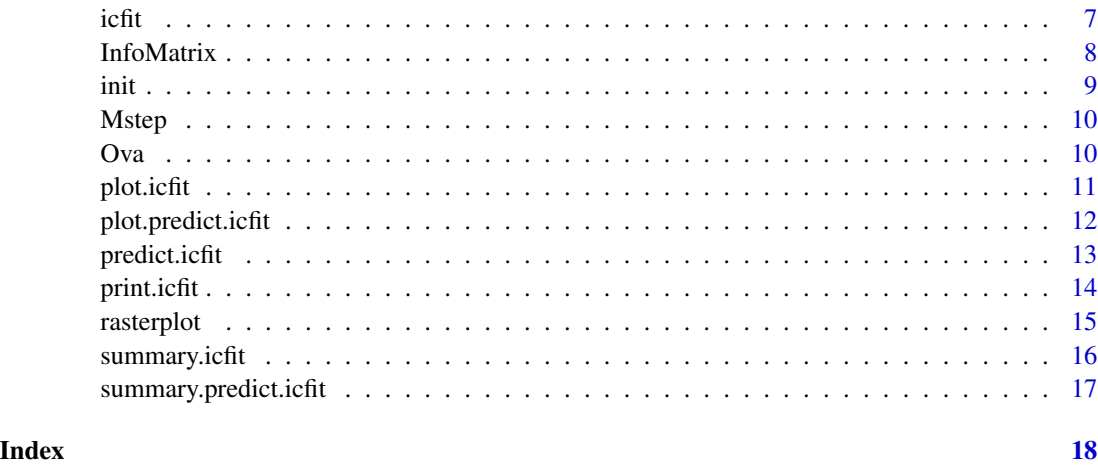

bbase *Compute a B-spline basis*

## Description

Compute a B-spline basis

## Usage

bbase(x,  $x1 = min(x)$ ,  $xr = max(x)$ ,  $nseg = 10$ ,  $deg = 3$ )

## Arguments

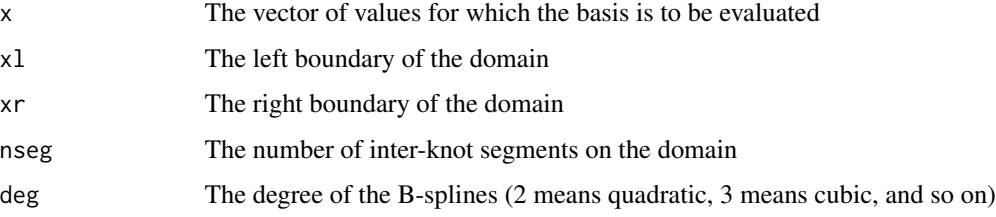

#### Value

A matrix containing the basis

## Examples

 $x = runif(100)$  $B = bbase(x, 0, 1, 20, 3)$ 

<span id="page-2-0"></span>

Interval-censored drug users data

#### Usage

data(drugusers)

#### Format

Data from a cohort of 940 injecting drug users attending a hospital detoxification unit in Barcelona, Spain. Time is months between initiation of intravenous drug use and HIV seroconversion. A dataframe with five columns:

left Last negative HIV test (0 if first HIV test was positive)

right First positive HIV test (Inf if last HIV test was negative)

period Period of initiation of drug use, factor with levels "1972-1980", "1981-1985", "1986-1991", "1992-1997"

gender Gender, factor with levels "male" and "female"

age Age at initiation of drug use (years)

#### References

Gomez G, Calle ML, Egea JM & Muga R (2000). Risk of HIV infection as a function of the duration of intravenous drug use: a non-parametric Bayesian approach. Stat Med; 19:2641–2656.

Estep *Perform the E-step in the EM algorithm*

#### Description

Perform the E-step in the EM algorithm

#### Usage

Estep(H, Ic, R1, dead)

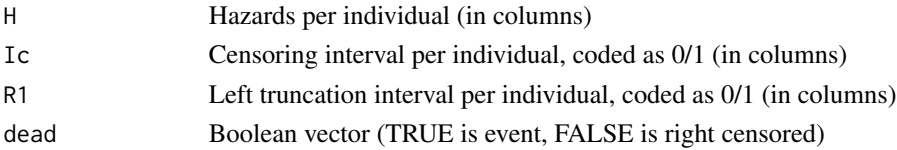

## <span id="page-3-0"></span>Value

A list with two matrices

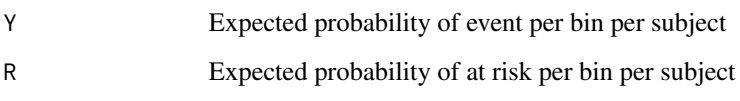

#### fillplot *Fills space between two lines in a graph*

## Description

Taken from mstate

## Usage

fillplot(x, y1, y2, col)

## Arguments

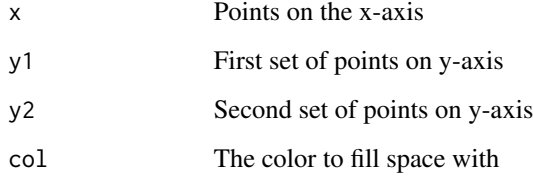

#### Value

Nothing

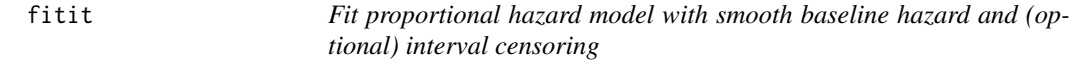

## Description

Fit proportional hazard model with smooth baseline hazard and (optional) interval censoring

fitit 5

## Usage

```
fitit(
 Y,
  R,
  dead,
  X,
  B,
  Ic,
  R1,
  cbx,
  Pdiff,
 Pridge,
  lambda,
  nit = 50,tol = 1e-06,tollam = 0.01,
  update_lambda = FALSE,
  ic_update = TRUE,
  monitor = FALSE
\mathcal{L}
```
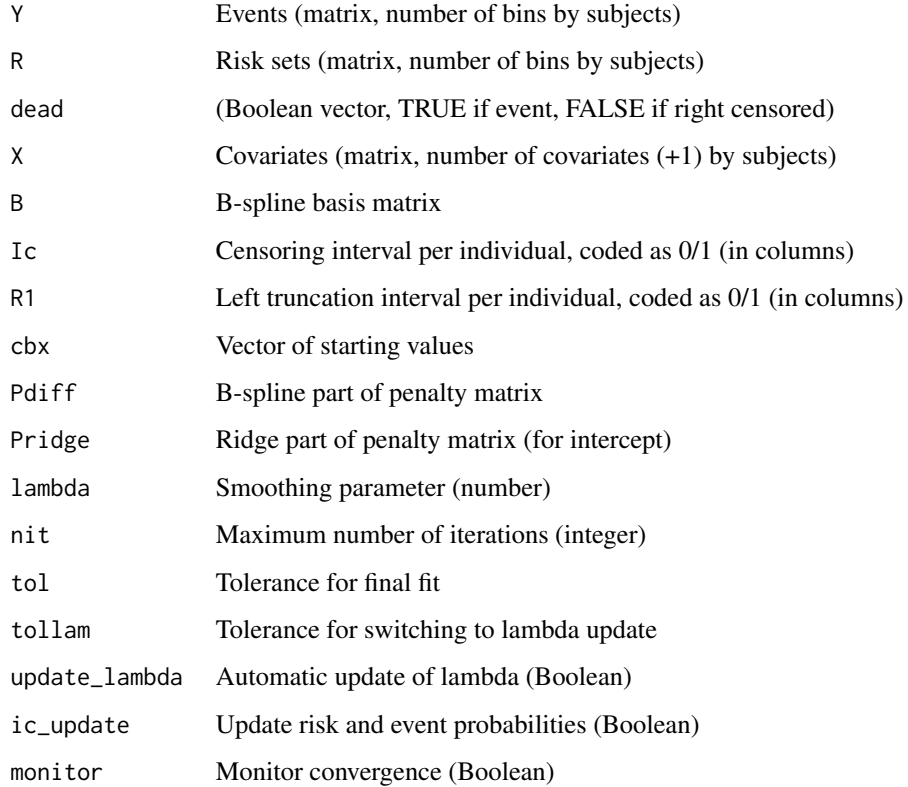

## <span id="page-5-0"></span>Value

A list with items

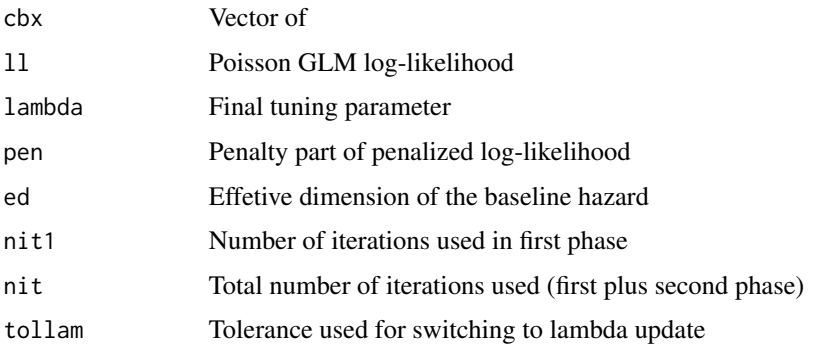

get\_input\_icfit *Get and check input of icfit*

## Description

Get and check input of icfit

## Usage

get\_input\_icfit(formula, data, entry)

## Arguments

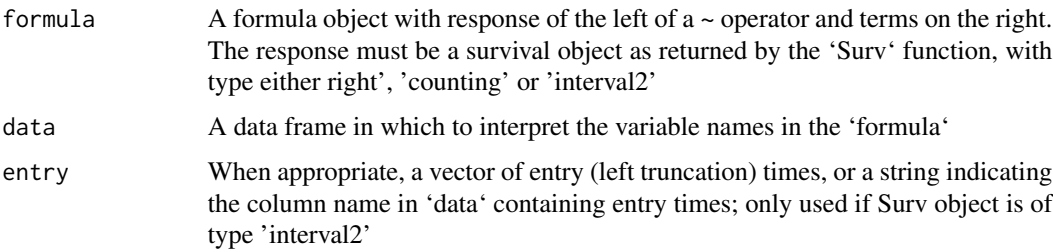

#### Value

A list with items

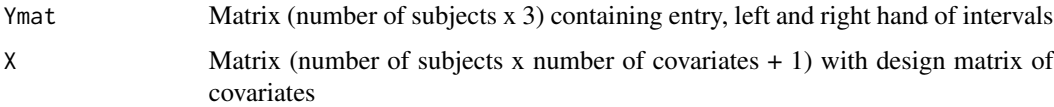

<span id="page-6-0"></span>

Fit a proportional hazards model with baseline hazard modeled by P-splines

#### Usage

```
icfit(
  formula,
  data,
  entry,
  lambda = 10,
 nt = 100,tmax,
  nseg = 20,
 bdeg = 3,
 pord = 2,
 nit = 50,
  tol = 1e-06,tollam = 0.01,
  kappa = 1e-06,
  update_lambda = TRUE,
  ic_update = TRUE,
 monitor = FALSE
)
```
![](_page_6_Picture_174.jpeg)

<span id="page-7-0"></span>![](_page_7_Picture_148.jpeg)

#### Value

An object of class 'icfit'

#### Examples

```
# Fit proportional hazards model to interval-censored data
icfit(Surv(left, right, type='interval2') ~ period + gender + age,
     data=drugusers)
# Fit proportional hazards model to right-censored data
icfit(Surv(time, d) ~ Diameter + FIGO + Karnofsky, data = Ova)
```
InfoMatrix *Compute the information matrix*

### Description

Compute the information matrix

#### Usage

```
InfoMatrix(object, initres)
```
#### Arguments

![](_page_7_Picture_149.jpeg)

#### Details

Three information matrices are computed. One is Ifull which interprets the imputed R and Y data from object as actual observations. Iloss gives the loss of information due to imputation. The sum of both matrices is the true information matrix.

<span id="page-8-0"></span>init **9** 

## Value

A list with three items

![](_page_8_Picture_147.jpeg)

## init *Generate a discrete IC object*

## Description

Generate a discrete IC object

## Usage

 $init(Times, X, nt, tmax, nseg = 20, bdeg = 3, pord = 2, kappa = 1e-06)$ 

## Arguments

![](_page_8_Picture_148.jpeg)

## Value

A list with items

![](_page_8_Picture_149.jpeg)

<span id="page-9-0"></span>Function for fitting proportioal hazard model with baseline hazard

### Usage

Mstep(Y, R, X, B, Pen, lambda, cbx)

#### Arguments

![](_page_9_Picture_179.jpeg)

#### Value

An object with fields:  $H =$  hazards (matrix),  $cbx =$  coefficient estimates (vector),  $L$ ambda = proposal for new lambda, ed = effective dimension,  $G = G$  matrix,  $11 = log-likelihood$ , pen = penalized part of log-likelihood, Mpen = penalized M matrix

Ova *Ovarian cancer data*

#### Description

Ovarian cancer data

#### Usage

data(Ova)

#### Format

A dataframe with five columns:

Diameter FIGO Karnofsky time d death

#### <span id="page-10-0"></span>plot.icfit the contract of the contract of the contract of the contract of the contract of the contract of the contract of the contract of the contract of the contract of the contract of the contract of the contract of the

### Source

tba

## plot.icfit *Plot method for an object of class 'icfit'*

#### Description

Plot method for an object of class 'icfit'

#### Usage

```
## S3 method for class 'icfit'
plot(
  x,
  type = c("hazard", "cumhazard", "survival", "probability"),
 conf.int = TRUE,
 ylim = NULL,
  title = NULL,
 xlab = NULL,
 ylab = NULL,
 fill = TRUE,fillcol = "lightgrey",
  ...
)
```
## Arguments

![](_page_10_Picture_164.jpeg)

#### Value

A ggplot grob, containing the plot. Use print() or plot() to show it Multiple objects can be combined by using functions in the package gridExtra.

#### Examples

```
icf <- icfit(Surv(left, right, type='interval2') ~ period + gender + age,
             data = drugusers)
plot(icf)
```
plot.predict.icfit *Plot method for an object of class 'predict.icfit'*

#### Description

Plot method for an object of class 'predict.icfit'

#### Usage

```
## S3 method for class 'predict.icfit'
plot(
 x,
  type = c("hazard", "cumhazard", "survival", "probability"),
 conf.int = TRUE,
 fill = TRUE,fillcol = "lightgrey",
 ylim = NULL,
 title = NULL,
 xlab = NULL,
 ylab = NULL,
 selection = NULL,
 nrow = NULL,ncol = NULL,do\_plot = TRUE,...
)
```
![](_page_11_Picture_146.jpeg)

<span id="page-11-0"></span>

#### <span id="page-12-0"></span>predict.icfit 13

![](_page_12_Picture_160.jpeg)

#### Value

A ggplot grob, containing the plot. Use print() or plot() to show it Multiple objects can be combined by using functions in the package gridExtra.

#### Examples

```
icf <- icfit(Surv(left, right, type='interval2') ~ period + gender + age, data=drugusers)
pred_icf <- predict(icf)
plot(pred_icf)
library(ggplot2)
plot(icf) + xlim(0, 200) + ylim(0, 0.05)
ndata <- drugusers[1:4, ]
pred_nd_icf <- predict(icf, newdata=ndata)
plot(pred_nd_icf) # plot all four
plot(pred_nd_icf[[2]]) # plot only the second
plot(pred_nd_icf, type = "cumhazard") # plot four cumulative hazard curves
plot(pred\_nd\_icf[[3]], type = "prob", ylim = c(0, 1)) # plot probability curve for nr 3
plot(pred_nd_icf[[4]], type = "surv", ylim = c(\emptyset, 1)) # plot survival curve for nr 4
```
predict.icfit *Predict method for an object of class 'icfit'*

#### Description

Predict method for an object of class 'icfit'

#### Usage

```
## S3 method for class 'icfit'
predict(object, newdata, nstep = 500, alpha = 0.05, ...)
```
#### <span id="page-13-0"></span>Arguments

![](_page_13_Picture_135.jpeg)

#### Value

An object of class 'predict.icfit', which is a data frame with time points and hazard, cumulative hazard and survival at those time points, along with standard errors and pointwise lower and upper confidence bounds, or a list of such data frames for each subject represented in 'newdata'

#### Examples

```
icf <- icfit(Surv(left, right, type='interval2') ~ period + gender + age, data=drugusers)
pred_icf <- predict(icf)
head(pred_icf)
ndata <- drugusers[1:4, ]
pred_nd_icf <- predict(icf, newdata=ndata)
lapply(pred_nd_icf, head)
```
print.icfit *Print method for an object of class 'icfit'*

### Description

Print method for an object of class 'icfit'

#### Usage

```
## S3 method for class 'icfit'
print(x, digits = max(1L, getOption("digits") - 3L), alpha = 0.05, ...)
```
#### Arguments

![](_page_13_Picture_136.jpeg)

#### Value

No return value

<span id="page-14-0"></span>

Plot probabilities as a raster'

#### Usage

```
rasterplot(
  icf,
  type = c("both", "R", "Y"),
  sel = NULL,
 label = NULL,show_label = FALSE,
 pow = 0.2,
 order = TRUE,
 do\_plot = TRUE\mathcal{L}
```
#### Arguments

![](_page_14_Picture_151.jpeg)

#### Value

a ggplot object (Grob)

### Examples

```
icf <- icfit(Surv(left, right, type='interval2') ~ period + gender + age,
 data=drugusers)
rasterplot(icf)
rasterplot(icf, type = 'R')
rasterplot(icf, type = 'Y')
```

```
rasterplot(icf, pow = 0.05) # very small power basically shows 0/1sel <-c(11, 18, # right-censored, event in (L, \infty)
 1:2, # event in (0, R)115, 133 # event in (L, R)
\lambdarasterplot(icf, sel = sel)
rasterplot(icf, sel = sel, label = c("e", "p", "g", "c", "m", "n"), show_label = TRUE)
rasterplot(icf, sel = sel, label = c("e", "p", "g", "c", "m", "n"), show_label = TRUE,
  type = 'Y')
```
summary.icfit *Summary method for an object of class 'icfit'*

#### Description

Summary method for an object of class 'icfit'

#### Usage

```
## S3 method for class 'icfit'
summary(
  object,
  1v1 = 1,
  digits = max(1L, getOption("digits") - 3L),
  alpha = 0.05,
  ...
\mathcal{L}
```
#### Arguments

![](_page_15_Picture_143.jpeg)

#### Value

None (invisible NULL)

#### <span id="page-16-0"></span>summary.predict.icfit 17

#### Examples

```
icf <- icfit(Surv(left, right, type='interval2') ~ period + gender + age, data=drugusers)
summary(icf)
summary(icf, lvl=0) # same as print(icf)
summary(icf, lvl=1) # extra information on iterations and computation time
```
summary.predict.icfit *Summary method for an object of class 'predict.icfit'*

#### Description

Summary method for an object of class 'predict.icfit'

#### Usage

```
## S3 method for class 'predict.icfit'
summary(object, times, ...)
```
#### Arguments

![](_page_16_Picture_105.jpeg)

#### Value

A data frame (if object was a data frame) or a list of data frames (if object was a list of data frames) with hazards etc linearly interpolated between the time points used in the predict function

#### Examples

```
icf <- icfit(Surv(left, right, type='interval2') ~ period + gender + age,
      data=drugusers)
pred_icf <- predict(icf)
summary(pred_icf, times=c(0, 30, 183, 365))
```
# <span id="page-17-0"></span>Index

∗ datasets drugusers, [3](#page-2-0) Ova, [10](#page-9-0) bbase, [2](#page-1-0) drugusers, [3](#page-2-0) Estep, [3](#page-2-0) fillplot, [4](#page-3-0) fitit, [4](#page-3-0) get\_input\_icfit, [6](#page-5-0) icfit, [7](#page-6-0) InfoMatrix, [8](#page-7-0) init, [9](#page-8-0) Mstep, [10](#page-9-0) Ova, [10](#page-9-0) plot.icfit, [11](#page-10-0) plot.predict.icfit, [12](#page-11-0) predict.icfit, [13](#page-12-0) print.icfit, [14](#page-13-0) rasterplot, [15](#page-14-0) summary.icfit, [16](#page-15-0) summary.predict.icfit, [17](#page-16-0)